# **ЛЕКЦІЯ** 15:

 $\circ$ 

# **ОСОБЛИВОСТІ МЕХАНІЗМУ ПЕРЕВИЗНАЧЕННЯ**

## **ОПЕРАТОРІВ**

1

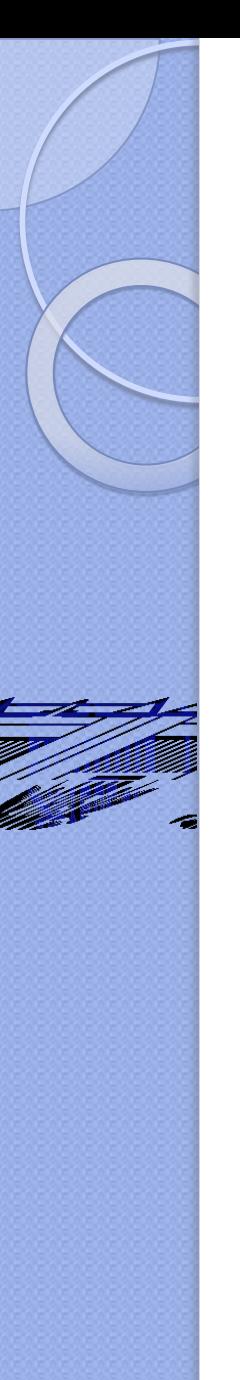

# ЗМІСТ

- **1. Механізми перевизначення операторів з використанням функцій-членів класу**
- 2. **Механізми перевизначення операторів з використанням функцій- не членів класу**
- **3.Особливості реалізації оператора присвоєння**
- **4. Механізми перевизначення оператора індексації елементів масиву "[]"**
- **5. Механізми перевизначення оператора виклику функцій "()"**
- **6. Механізми перевизначення рядкових операторів**

# ЛІТЕРАТУРА:

- 1. Horton Ivor, Van Weert Peter Beginning C++20: From Novice to Professional. – Apress, 2020. Chapter 13.
- 2. Schildt Herbert C++ from the Ground Up. Third Edition. - McGraw-Hill/Osborne, 2003. Chapter 13.
- 3. Stroustrup Bjarne The C++ programming language / Bjarne Stroustrup. — Fourth edition. - Pearson Education, Inc, 2013. Chapter 18.

### **Перевантаження операторів**

**Оператори перевантажуються за допомогою функції**  *operator.*

**тип ім'я\_класу::operator#(список\_аргументів)**

 **операція\_над\_класом**

**{**

**}**

Оператор, що перевантажується, позначається символом "**#**".

**тип** - тип значення, що повертається заданою операцією, часто збігається з ім'ям класу, для якого перевантажується даний оператор.

**список\_аргументів** визначається кількома факторами.

Операторна функція може бути членом класу або не бути ним. Операторні функції, що не є членами класу, часто визначаються як його "друзі". Операторні функції-члени й функції-не члени класу розрізняються за формою перевантаження.

# **Обмеження в перевантаженні операторів**

**1.** Майже будь-який існуючий оператор в мові C++ можна перевантажити.

### **Винятками є:**

- □ тернарний оператор (? : );
- оператор sizeof;
- оператор дозволу області видимості (::);
- оператор вибору члена (.);
- $\Box$  вказівник, як оператор вибору члена ( $\cdot$  \*).

## **Обмеження в перевантаженні операторів**

2. **Можна перевантажити тільки існуючі оператори**. Не можна створювати нові або перейменовувати існуючі. Наприклад, не можна створити оператор \*\* для виконання операції піднесення до степеня.

3. **Принаймні один з операндів перевантаженого оператора повинен бути користувацького типу даних**.

Не можна перевантажити operator+() для виконання операції додавання значення типу int до значення типу double. Можна перевантажити operator+() для виконання операції додавання значення типу int до об'єкта класу Mystring.

## **Обмеження в перевантаженні операторів**

4. **Початкову кількість операндів, підтримуваних оператором, змінити неможливо**. Тобто з бінарним оператором використовуються тільки два операнди, з унарним — тільки один, з тернарним — тільки три.

5. **Усі оператори зберігають свої пріоритети і асоціативність за замовчуванням** (незалежно від того, для чого вони використовуються), і це не може бути змінено.

**Правило: При перевантаженні операторів намагайтеся максимально наближено зберігати функціонал операторів з їх початковими призначеннями.**

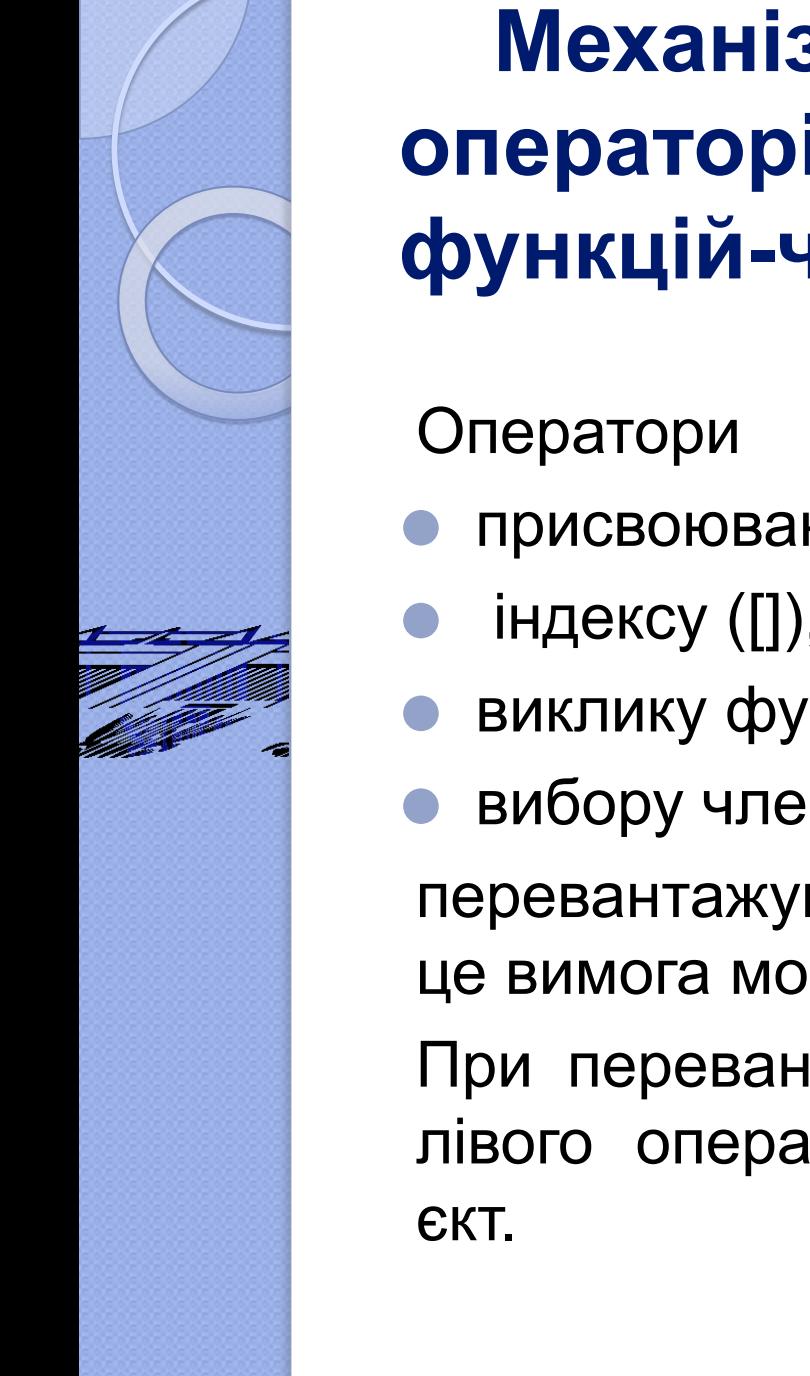

## **Механізми перевизначення операторів з використанням функцій-членів класу**

- ⚫ присвоювання (=),
- ⚫ індексу ([]),
- ⚫ виклику функції (())
- ⚫ вибору члену (->)

перевантажуються через функції - члени класу це вимога мови C++.

При перевантаженні через метод класу в якості лівого операнду використовується поточний об'

/\* Програма 1.Перевантаження операторів функціямичленами \*/ #include <iostream> using namespace std; class three  $d \{$ int х, у, z;  $\frac{1}{2}$  3-вимірні координати public: three\_d() {  $x = y = z = 0;$  } three\_d(int i, int j, int k) {  $x = i$ ;  $y = j$ ;  $z = k; \}$  void show(); three d operator+(three d op2); // Операнд op1 передається неявно. three\_d operator=(three\_d op2); // Операнд op1 передається неявно. three\_d operator++(); // Префіксний оператор "++" three\_d operator++(int notused); // Постфіксний оператор "++" };

9

```
void three d::show() {
// Відображення координат X, Y, Z.
  cout << x << ", " << ", " << z << "\n";
}
three_d three_d::operator+(three_d op2) { 
// Перевантаження оп-тора "+"
   three_d temp;
  temp.x = x + op2.x;temp.y = y + op2.y;temp.z = z + op2.z; return temp;
}
three_d three_d::operator=(three_d op2) { 
// Перевантаження оп-тора "="
  x = op2.x;y = op2.y;z = op2.z; return *this;
}
```

```
three d three d::operator++() {
// Перевантажений префіксний "++"
  х++; y++; z++; // інкремент координат х, у и z
  return *this;
} 
three d three d::operator++ (int notused) {
// Постфіксний "++"
  three d temp = *this; // збереження вихідного значення
  х++; y++; z++; // інкремент координат х, у и z
   return temp; // повернення вихідного значення
}
int main() {
  three_d a(1, 2, 3), b(10, 10, 10), c;
  a.show(); b.show();
   с=a+b; c.show(); // додавання об'єктів а й b
   c=a+b+c; с.show(); // додавання об'єктів a, b і с
  c=b=a; c.show(); b.show(); // MHOXWHHE PROEOBAHHA ++c; c.show(); // префіксна форма інкремента
   с++; с.show(); // постфіксна форма інкремента
  a = ++c; a.show); c.show); // a i c однакові
  a = c++; a.show(); c.show(); // Tenep a i c pi3Hi return 0;
```
}

## Перевантаження операторів з використанням функцій членів класу

- ⚫ Обидві операторні функції мають тільки по одному параметру, незважаючи на те, що вони перевантажують бінарні операції.
	- ⚫ При перевантаженні бінарного оператора з використанням функції-члена їй передається явно тільки один аргумент. Другий же неявно передається через покажчик this.

⚫ У рядку

 $temp.x = x + op2.x;$ 

під членом **х** мається на увазі член **this->x**, тобто член **х** зв'язується з об'єктом, що викликає дану операторну функцію.

## Перевантаження операторів з використанням функцій членів класу

- ⚫ У всіх випадках неявно передається об'єкт, що вказується ліворуч від символу операції, що став причиною виклику операторної функції.
	- ⚫ Об'єкт, розташований праворуч від символу операції, передається цій функції як аргумент.
	- ⚫ У загальному випадку при використанні функціїчлена для перевантаження унарного оператора параметри не використовуються взагалі, а для перевантаження бінарного - тільки один параметр.
	- ⚫ Об'єкт, що викликає операторну функцію, завжди неявно передається через покажчик this.

### Перевантаження операторів з використанням функцій членів класу

- $\bullet$  *На відміну від оператора "+", оператор присвоювання приводить до модифікації одного зі своїх аргументів.*  Оскільки функція operator=() викликається об'єктом, що розташований ліворуч від символу присвоювання (=), саме цей об'єкт і модифікується в результаті операції присвоювання.
	- ⚫ Наприклад, щоб можна було виконувати інструкції

#### **а = b = c = d;**

необхідно, щоб операторна функція operator=() повертала об'єкт, що адресується покажчиком this, і щоб цей об'єкт розташовувався ліворуч від оператора "=".

 Це дозволить виконати будь-який ланцюжок присвоювань. **Операція присвоювання - це одне з найважливіших застосувань покажчика this.**

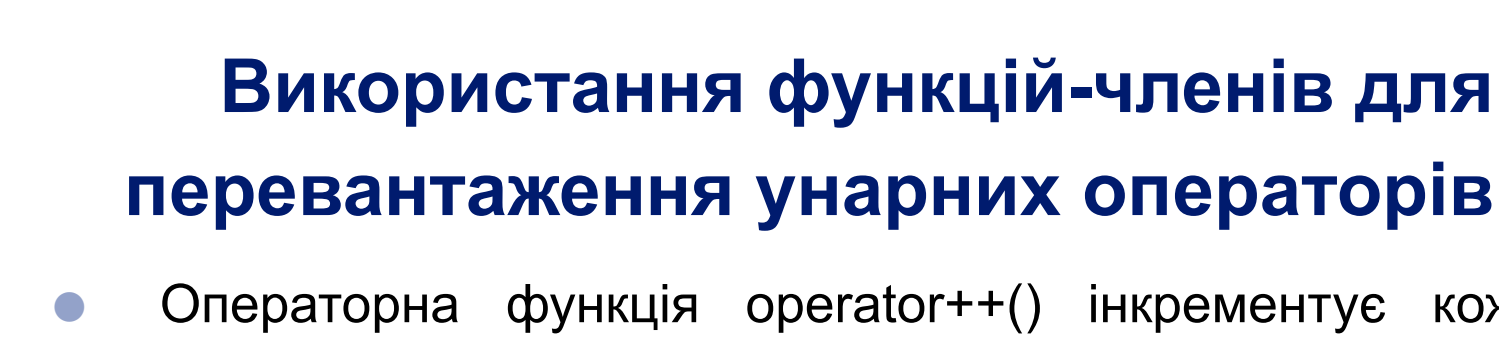

- ⚫ Операторна функція operator++() інкрементує кожну координату об'єкта й повертає модифікований об'єкт, що цілком узгоджується із традиційною дією оператора "++".
- ⚫ Прототип постфіксної форми оператора "++" для класу three\_d має такий вигляд.
- three d three d::operator++(int notused);
- ⚫ Параметр notused не використовується самою функцією. Він служить індикатором для компілятора, що дозволяє відрізнити префиксну форму оператора інкремента від постфіксної .
	- ⚫ Функція зберігає поточне значення операнда шляхом виконання такої інструкції:

```
three_d temp = *this;
```
## **Обмеження на перевантаження операторів:**

**Основна ідея створення перевантаженого оператора**  наділити його новими можливостями, які, проте, пов'язані з його первісним призначенням.

- не можна змінювати пріоритет оператора;
- не можна змінювати кількість операндів оператора;
- операторні функції не можуть мати аргументів за замовчуванням;

⚫ **У багатьох випадках порядок проходження операндів має значення.**

### **Про значення порядку операндів**

- ⚫ У багатьох випадках порядок проходження операндів має значення.
- ⚫ Наприклад, вираз А+B комутативний, а вираз A-B ні.
- ⚫ Реалізуючи перевантажені версії некомутативних операторів, необхідно пам'ятати, який операнд стоїть ліворуч від символу операції, а який - праворуч від нього.

Наприклад,

**// Перевантаження оператора віднімання. three\_d three\_d::operator-(three\_d op2)**

```
{
  three_d temp;
  temp.x = x - op2.x;
  temp.y = y - op2.y;
  temp.z = z - op2.z;
  return temp;
```
#### **Перевантаження операторів з використанням функций**-**не членів клас<sup>ǽ</sup>**

Бінарні операторні функції, які не є членами класу, мають два параметри, а унарні (теж не члени) – один (бо не мають доступу до покажчика **this**). Такі функції часто визначаються "друзями" класу. // Перевантаження оператора "+" за допомогою функції-"друга". **#include <iostream> using namespace std; class three\_d { int x, y, z;** // 3-вимірні координати **public: three\_d() { x = y = z = 0; } three\_d(int i, int j, int k)**  $\{ x = i; y = j; z = k; \}$ friend three d operator+(three d op1, three d **op2);** //Функція-"друг" **. . .**

**Перевантаження операторів з використанням функцій**-**не членів класу**

**//Реалізація функції-"друга" three\_d operator+(three\_d op1, three\_d op2) {** 

```
 three_d temp;
  temp.x = op1.x + op2.x;
  temp.y = op1.y + op2.y;
  temp.z = op1.z + op2.z;
  return temp;
}
```
⚫ Функціями-не членами класу не можна перевантажувати оператори: **= () [] ->**

### **Перевантаження операторів з використанням функційне членів класу**

- ⚫ У багатьох випадках при перевантаженні операторів за допомогою функцій-"друзів" немає ніякої переваги в порівнянні з використанням функцій-членів класу.
- ⚫ Можлива ситуація, у якій функція-"друг" виявляється надзвичайно корисною.
- **Наприклад**

#### **ob + 10; // буде працювати**

⚫ Оскільки об'єкт ob стоїть ліворуч від оператора "+", він викликає перевантажену операторну функцію, що (приблизно) здатна виконати операцію додавання цілочисельного значення з деяким елементом об'єкта ob.

#### **10 + ob; // не буде працювати**

⚫ У інструкції об'єкт, розташований ліворуч від оператора "+", являє собою ціле число, тобто значення вбудованого типу, для якого не визначена жодна операція, що включає ціле число й об'єкт класового типу.

#### **Використання функцій-"друзів" дозволяє ставити значення вбудованого типу як праворуч, так і ліворуч від оператора.**

```
#include <iostream>
class CL {
     int count;
public:
    void set(int n = 0) {count = n;}
     int get() {return count;}
     CL operator=(CL obj);
     friend CL operator+(CL ob, int i);
     friend CL operator+(int i, CL ob);
};
CL CL::operator=(CL obj) {
     count = obj.count;
     return *this;
}
```

```
// Версія: об'єкт + int-значення.
CL operator+(CL ob, int i) {
     CL temp;
    temp.count = ob.count + i; return temp;
}
// Версія: int-значення + об'єкт.
CL operator+(int i, CL ob) {
     CL temp;
    temp.count = ob.count + i; return temp;
}
int main() {
     CL o;
     o.set(10);
     std::cout << o.get() << " ";
    0 = 10 + 0; std::cout << o.get() << " ";
    0 = 0 + 12;
     std::cout << o.get();
     return 0;
```

```
10 20 32
```
### Використання функцій-"друзів" для перевантаження унарних операторів

```
#include <iostream>
using namespace std;
class three d \nvert int x, y, z; // 3-вимірні координати
   public:
     // . . .
     friend three_d operator++(three_d op1);
     // . . .
};
```
Кожна функція-член одержує (у якості неявно переданого) аргумент this, що є покажчиком на об'єкт, що викликав цю функцію.

При перевантаженні унарного оператора за допомогою функції-члена аргументи явно не передаються взагалі.

Єдиним аргументом, необхідним у цій ситуації, є неявний покажчик на викликаючий об'єкт.

### Використання функцій-"друзів" для перевантаження унарних операторів

Функції-не члени (у тому числі й "друзі" класу) не одержують покажчик this і, отже, не мають доступу до об'єкта, для якого вони були викликані.

```
/* ЦЕЙ ВАРІАНТ ПРАЦЮВАТИ НЕ БУДЕ бо op1 є
локальним об'єктом */
three_d operator++(three_d op1) 
\{ op1.х++;
   op1.y++;
   op1.z++;
   return op1; 
// значення виразу сформується правильно,
// а аргумент не зміниться
}
```
/\* Програма 4. У цій програмі використовуються перевантажені операторні функції-"друзі" operator++() . \*/ #include <iostream> using namespace std; class three  $d \{$ 

int  $x$ ,  $y$ ,  $z$ ; // 3-мірні координати public:

three\_d() {  $x = y = z = 0;$  } three d(int i, int j, int k)  $\{x = i; y = j; z = k; \}$ friend three d operator+(three d op1, three d op2); three d operator=(three d op2);

 /\* Ці функції для перевантаження оператора "++" використовують посилальні параметри. \*/

friend three d operator++(three d &op1);

 friend three\_d operator++(three\_d &op1, int notused);

```
 void show();
```
};

```
// Тепер це функція-"друг".
three_d operator+(three_d op1, three_d op2)
{
   three_d temp;
  temp.x = op1.x + op2.x;temp.y = op1.y + op2.y;temp.z = op1.z + op2.z; return temp;
}
// Перевантаження оператора "=".
three_d three_d::operator=(three_d op2)
```

```
x = op2.x;y = op2.y;z = op2.z; return *this;
```
 $\mathbf{\mathbf{f}}$ 

}

```
/* Перевантаження префіксної версії оператора "++" з
використанням функції-"друга". Для цього необхідно
використання посилального параметра. */
 three d operator++(three d &op1)
{
```

```
 op1.x++;
 op1.y++;
 op1.z++;
 return op1;
```
}

}

/\* Перевантаження постфіксної версії оператора "++" з використанням функції-"друга". Для цього необхідно використання посилального параметра. \*/ three d operator++(three d &op1, int notused) { three  $d$  temp =  $op1$ ; op1.x++; op1.y++; op1.z++; return temp;

```
// Відображення координат X, Y, Z.
void three_d:: show()
\mathcal{L} cout << x << ", ";
  cout << y << ", ";
  cout << z << "\n";
}
int main(){
  three d a(1, 2, 3), b(10, 10, 10), c;
   a.show();
   b.show();
   c = a + b; // додавання об'єктів а й b
   c.show();
   c=a+b+c; // додавання об'єктів a, b і з
   c.show();
   c = b = a; // демонстрація множинного присвоювання
   c.show();
   b.show();
   ++c; // префіксна версія інкремента
   c.show();
```
c++; // постфіксна версія інкремента

c. show();

 a = ++c; /\* Об'єкт а одержує значення об'єкта c послідуючим інкрементуванням.\*/

a.show(); // У цьому випадку об'єкти а й c

c.show(); // мають однакові значення координат.

 a = c++; // Об'єкт а одержує значення об'єкта c до інкрементування.

 a.show(); // У цьому випадку об'єкти а й c c.show(); // мають різні значення координат. return 0;

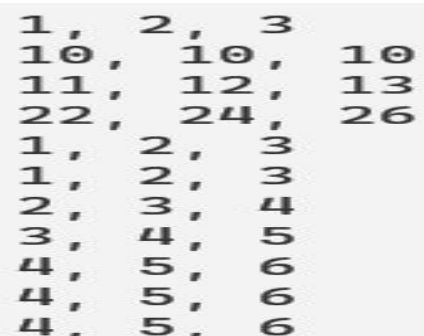

}

**Для реалізації перевантаження операторів варто використовувати функції-члени.** 

**Функції-"друзі" використовуються в C++ в основному для обробки спеціальних ситуацій.**

### Перевантаження операторів відношення й логічних операторів

Оператори відношення (наприклад, "==" або "<") і логічні оператори (наприклад, "&&" або "||") також можна перевантажувати. Перевантажений оператор відношення або логічний оператор повертає одне із двох можливих значень: true або false. Це відповідає звичайному застосуванню цих операторів і дозволяє використовувати їх в умовних виразах.

```
// Перевантаження оператора "=="
bool three_d::operator==(three_d op2)
\left\{ \right\}if((x == op2.x) & (y == op2.y) & (z == op2.z)) return true;
   else 
     return false;
}
three_d а, b;
   // ...
if(a == b) cout << "а дорівнює b \n\cdot";
else cout << "а не дорівнює b\n";
```

```
Докладніше про оператор присвоювання: некоректна програма
#include <iostream>
#include <cstring>
#include <cstdlib>
using namespace std;
class sample {
     char *s;
   public:
    sample() s=0; }; // звичайний конструктор
     sample(const sample &ob); // конструктор копії
     ~sample() { if(s) delete [] s; cout << "Звільнення s-
пам'яті.\n"; }
    void show() { cout << s << "\n"; }
     void set(char *str);
    sample operator=(sample &ob); 
// перевантажений оператор "="
};
sample::sample() { // Звичайний конструктор.
  s = new char('\0'); // Член s указує на null-рядок.
}
sample::sample(const sample &ob) { // Конструктор копії.
  s = new char[strlen(obj.s)+1]; strcpy(s, ob.s);
}
```

```
void sample::set(char *str) { // Завантаження рядка.
  s = new char[strlen(str)+1]; strcpy(s, str);
}
sample sample::operator=(sample &ob) { 
// Перевантаження оператора "="
   if(strlen(ob.s) > strlen(s)) { 
     delete [] s;
     s = new char[strlen(ob.s)+1]; }
   strcpy(s, ob.s);
   return *this;
}
sample input() {
   char instr[80]; sample str;
   cout << "Уведіть рядок: "; cin >> instr;
   str.set(instr);
   return str;
}
int main() {
   sample ob;
  ob = input();
   ob.show();
   return 0;
}
                                    Уведіть рядок: Привіт
                                    Звільнення s-пам'яті.
                                    Звільнення s-пам'яті.
                                    *** Тут сміття ***
                                    Звільнення s-пам'яті.
```
## **Перевантаження оператора індексації масивів** ([])

- У C++ (з погляду механізму перевантаження) оператор "[]" уважається бінарним.
- Його можна перевантажувати тільки для класу й тільки з використанням функції-члена.
- Загальний формат операторної функції-члена operator[](): тип iм'я\_класу::operator[](int iндекс)

```
{
  // ...
```
**}**

Формально параметр індекс необов'язково повинен мати тип int.

Визначено об'єкт ob, тоді вираз

#### **ob[3]**

перетвориться в наступний виклик операторної функції operator[](): **ob.operator[](3)**

```
// Перевантаження оператора індексації масивів
#include <iostream>
using namespace std;
const int SIZE = 3;
class atype {
     int a[SIZE];
   public:
     atype() {
       register int i;
      for(i=0; i<SIZE; i++) a[i] = i;
 }
     int &operator[](int i) {return a[i];}
};
int main(){
   atype ob;
   cout << ob[2]; // Відображається число 2.
  cout <<" ";
  ob[2] = 25;// Оператор "[]" стоїть ліворуч від оператора "=".
   cout << ob[2]; // Тепер відображається число 25.
   return 0;
```

```
/* Повернення посилання з операторної функції
operator()[]. */
#include <iostream>
using namespace std;
const int SIZE = 3;
class atype {
    int a[SIZE];
  public:
    atype() {
      register int i;
     for(i=0; i<SIZE; i++) a[i] = i; }
    int &operator[](int i) {return a[i];}
};
int main(){
  atype ob;
  cout << ob[2]; // Відображається число 2.
 cout <<" ";
 ob[2] = 25;// Оператор "[]" стоїть ліворуч від оператора "=".
  cout << ob[2]; // Тепер відображається число 25.
  return 0;
} 35
```
## **Перевантаження оператора індексації масивів** ([])

- Одна з переваг перевантаження оператора "[]" полягає в тому, що з його допомогою ми можемо забезпечити засіб реалізації безпечної індексації масивів.
- Якщо створити клас, що містить масив, і ДОЗВОЛИТИ ДОСТУП ДО ЦЬОГО МАСИВУ ТІЛЬКИ через перевантажений оператор індексації "[]", то можливе перехоплення індексу, значення якого вийшло за дозволені межі.

```
// Контроль виходу за припустимий інтервал індексів класу atype
#include <iostream>
#include <cstdlib>
#include <windows.h>
using namespace std;
const int SIZE_ = 3;
class atype {
     int a[SIZE_];
   public:
    atype() { register int i; for(i=0; i<SIZE_; i++) a[i] = i;
}
    int &operator[ (int i); \rangle;
int &atype::operator[](int i) {
  if (i < 0 || i > SIZE - 1) {
    cout << "\n Значення індексу "<< i << " виходить за межі
масиву\n";
    exit(1); }
  return a[i];int main() {
  SetConsoleCP(1251);
  SetConsoleOutputCP(1251);
  atype ob;
   cout << ob[3]; // Генерується помилка часу виконання
}
```
## **Перевантаження оператора "()"**

- ⚫ При його перевантаженні створюється не новий спосіб виклику функцій, а операторна функція, якій можна передати довільне число параметрів.
- **Припустимо, що деякий клас містить наступне** оголошення перевантаженої операторної функції.

### **int operator()(float f, char \*p);**

⚫ Якщо в програмі створюється об'єкт ob цього класу, то інструкція

### **ob (99.57, "перевантаження");**

перетвориться в наступний виклик операторної функції operator():

```
operator() (99.57, "перевантаження");
```
# Перевантаження оператора **"()"**

- ⚫ У загальному випадку при перевантаженні оператора "()" визначаються параметри, які необхідно передати функції **operator**().
- ⚫ При використанні оператора "()" у програмі аргументи, що задають при цьому, копіюються в ці параметри.
- ⚫ Об'єкт, що генерує виклик операторної функції адресується покажчиком **this**.

```
#include <iostream> 
// Демонстрація перевантаження оператора "()".
using namespace std;
class three d \{int x, y, z; // 3-вимірні координати
   public:
    three_d() { x = y = z = 0; }
    three d(int i, int j, int k) \{x = i; y = j; z = k; \} three_d operator()(int a, int b, int c);
     void show();
};
three_d three_d::operator()(int a,int b,int c) {
 // Перевантаження "()"
  three_d temp;
 temp.x = x + a; temp.y = y + b; temp.z = z + c;
   return temp;}
void three_d::show() { // Відображення координат x, y, z.
  cout << x << ", " << ", " << z << "\n";
}
int main() {
  three_d obj(1, 2, 3), obj;
  ob2 = ob1(10, 11, 12); // виклик функції operator()
   cout << "ob1: "; ob1.show();
   cout << "ob2: "; ob2.show();
   return 0;}
                                               ob1: 1, 2, 3
                                               ob2: 11, 13, 15
                                                             40
```
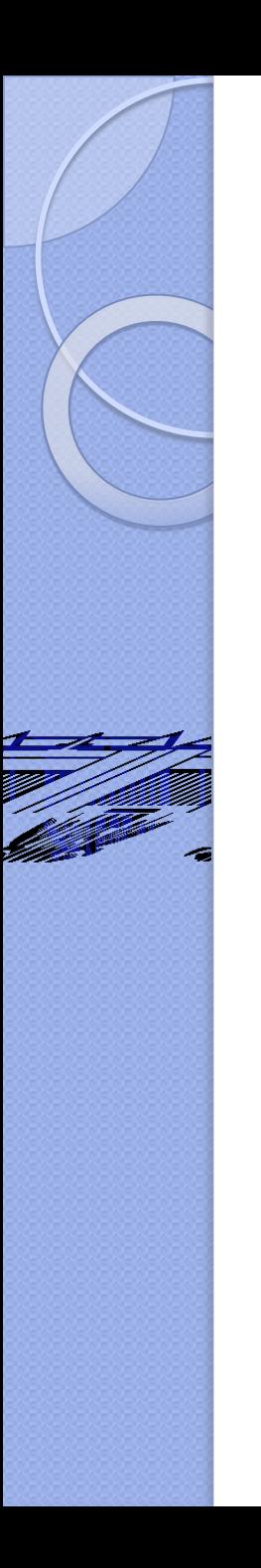

## Перевантаження інших **операторів**

• За винятком таких операторів, як new, delete,  $\rightarrow$ ,  $\rightarrow^*$  i "koma", inwi C++оператори можна перевантажувати таким же способом, що був показаний у попередніх прикладах.

```
#include <iostream>
#include <cstring>
using namespace std;
class str_type { 
// Створення "класового" рядкового типу str_type.
    char string[80];
  public:
   str\_type(char *str = "") { stropy(String, str); } str_type operator+(str_type str); 
// конкатенація рядків
    str_type operator+(char *str);
    str_type operator=(str_type str); 
// присвоювання рядків
    str_type operator=(char *str);
    void show_str() { cout << string; } 
// Виведення рядка
};
// Конкатенація 2-х рядків
str type str type::operator+(str type str) {
  str type temp;
   strcpy(temp.string, string);
   strcat(temp.string, str.string);
   return temp;
} 42
```

```
// Присвоювання одного рядка іншому
str_type str_type::operator=(str_type str) {
   strcpy(string, str.string);
   return *this;
}
```

```
int main() {
   str_type а("Всім ");
   str_type b("привіт ");
   str_type c;
 c = a + b; с.show_str();
   return 0;
```
}

Всімпривіт

```
// Удосконалення рядкового класу.
#include <iostream>
#include <cstring>
using namespace std;
class str_type {
     char string[80];
   public:
    str\_type(char *str = "") { strcpy(string, str); }
     str_type operator+(str_type str);
     str_type operator+(char *str);
     str_type operator=(str_type str);
     str_type operator=(char *str);
    void show str() { cout \langle\langle string; }
};
str_type str_type::operator+(str_type str) {
   str_type temp;
   strcpy(temp.string, string);
   strcat(temp.string, str.string);
   return temp;
}
str_type str_type::operator=(str_type str) {
   strcpy(string, str.string);
   return *this;
}
```

```
str_type str_type::operator=(char *str) {
  str type temp;
   strcpy(string, str);
   strcpy(temp.string, string);
   return temp;
}
str_type str_type::operator+(char *str) {
  str type temp;
   strcpy(temp.string, string);
   strcat(temp.string, str);
   return temp;
}
int main() {
  str_type a("Привіт "), b("всім"), с;
 c = a + b; c.show str(); cout \langle\langle "\n";
  а = "для програмування, тому що "; а.show_str(); 
  cout \lt\lt "\n";
```

```
b = c = "C++ \text{ue cynep";}c = c + " " + a + " " + b; c.show_str(); return 0;
```
} Привіт всім для програмування, тому що C++ це супер для програмування, тому що C++ це супер<sup>45</sup>